# **Version: 8.0**

### **Question: 1**

An LTM Specialist needs to gather website statistics such as latency and throughput on the existing virtual server. This virtual server load Balances the backend web servers. Which F5 feature will provide this?

A. the Performance panel

- B. the AVR module
- C. the Dashboard
- D. the Statistics panel

**Answer: B** 

### **Question: 2**

Which Standard Virtual Server settings should an LTM Specialist use to load balance across routed path of two different ISPs?

A. address translation enabled and port translation disabled

- B. both address and port translation enabled
- C. both address and port translation disabled
- D. address translation disabled and port translation enabled

**Answer: B** 

### **Question: 3**

An LTM Specialist needs to terminate client SSL traffic and based on the cookie presented by client. Which set of profiles should the LTM Specialist use?

- A. HTTPS, Client SSL, Cookie Persistence Profile
- B. HTTP, Server SSL, SSL Cookie Profile
- C. HTTPS, Server SSL, SSL Cookie Profile
- D. HTTP, Client SSL, Cookie Persistence Profile,

#### **Answer: D**

#### **Question: 4**

An LTM Specialist observes decreased performance and intermittent connection reap LTM system.

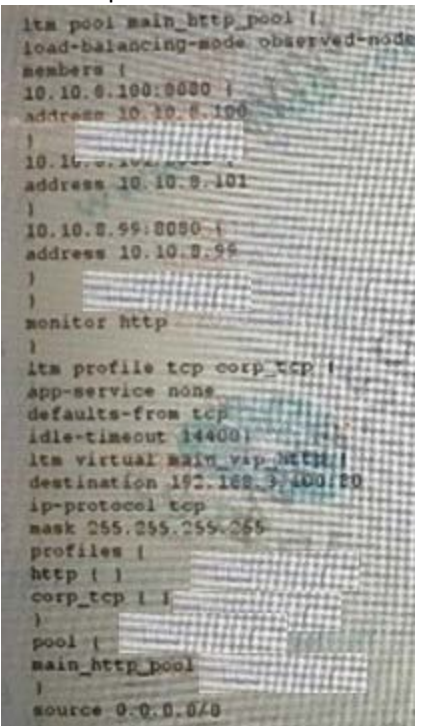

Based on the configuration, which action will address these issues?

- A. Use an optimized TCP profile.
- B. Use a FastL4 profile on the virtual server
- C. Use a default caching profile on the virtual server.
- D. Use a shorter idle timeout on the TCP profile.

#### **Answer: D**

### **Question: 5**

An LTM Specialist regularly provides analytics reports that show that traffic generated by different subnets within the organization. The LTM Specialist needs show the associate department names next the IP addresses in the reports.

Which step should the LTM Specialist take to meet this requirement?

- A. use an iRule to change the output of the report
- B. export the report and add the department names manually
- C. create VLANs for each subnet and set the name accordingly
- D. define active subnets and assign a name to certain subnets

#### **Answer: C**

# **Question: 6**

in which Application Visibility and Reporting (AYR) profile must the SMTP profile be defined to configure notifications via email?

- A. App analytics profile
- B. virtual server profile
- C. custom analytics profile
- D. default analytics profile

**Answer: C** 

### **Question: 7**

An LTM device configuration is as shown: An LTM device configuration is as shown

1tm virtual / Common/VS-10.45.120.4 80 destination / Common/10.45.120.4:80 ip-protocol tep mask 255.255.255.255 persist { /Common/Persist 900 default ves pool / Common/site-10.45 profiles ( /Common/tcp { source 0.0.0.0/0 translate-address enabled translate-port enabled Itm persistence source-addr / Common/Persist\_900 app-service none defaults-from / Common/source addr timeout 900

What should be the two expected outcomes based on this configuration? (Choose two.)

A. A client session that has been idle for 16 minutes will be sent to the same pool member B. A client session that has been idle for 20 minutes will be balanced to a new pool member C. A client session that has been idle for 14 minutes will be balanced to a new pool member D. A client session that has been idle for 48 minutes will be sent to the same pool members E. A client session that has been idle for 12 minutes will be sent to the same pool member

### **Answer: B, E**

#### **Question: 8**

An LTM Specialist needs to load balance an application using an LTM device to meet the requirements: The application servers do NOT Support SSL, but client access to the application should be secured. Multiple requests from the same client should be sent to the same pool member.

All pool members will have roughly the same processing power, and traffic should be distributed evenly. The LTM device is NOT the pool members' default gateway.

which configuration should the LTM Specialist.

A. a performance 14 virtual server with a SNAT and cookie persistence

B. a performance L4 virtual server with a Client SSL profile and Source Address persistence

C. A performance L4 virtual server with a SNAT, HTTP profile. Server SSL profile, and cookie persistence D. A standard virtual server with a SNAT, HTTP profile Server SSL profile, and cookie persistence E. A standard virtual server with a SNAT, HTTP profile, Client profile, andd cookie persistance.

#### **Answer: E**

#### **Question: 9**

Remote users who access the LTM device are authenticated via Radius. The default remote user role is Guest Some users need LTM device with the Administrator role. The F5 Radius attributes are configure on the Radius server.

Which configuration item needs to be created?

A. Remote User role B. Admin account C. User role D. User account

**Answer: A** 

### **Question: 10**

An HTTP monitor is created and assigned to a pool with the following non-default configuration: Interval: 7 seconds Timeout: 22 seconds Reverse: Yes Send String: GET/status.html HTTP/1.1/r/nHost:test.example.com/r/nConnector:Close Receive String: Up

The HTTP server sends the following response:

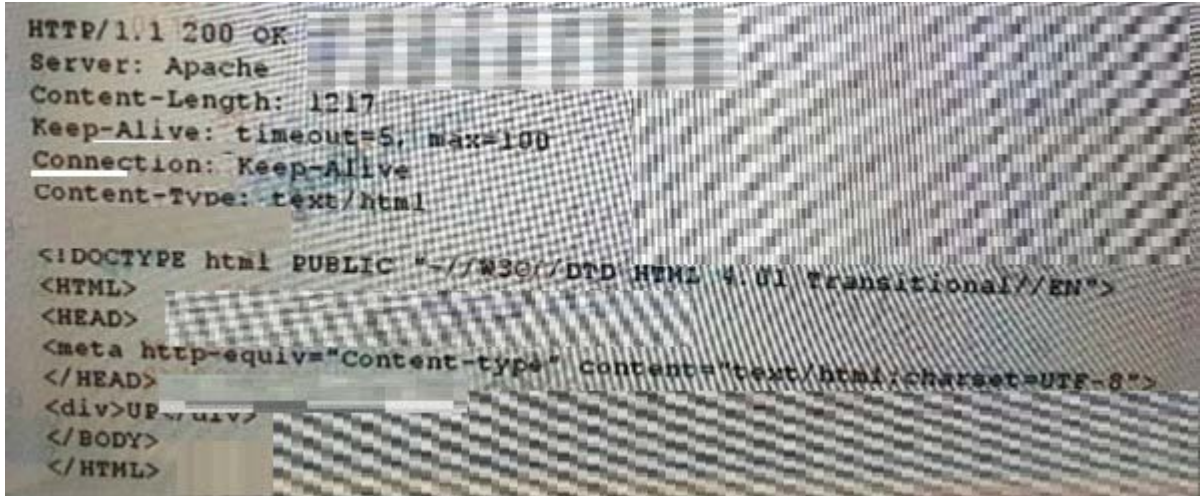

What is the resulting pool status?

A. Unavailable (Enabled) Available (Enabled) C. Offline (Enabled) D. Unknown (Disabled)

**Answer: A** 

# **Question: 11**

An ITM Specialist has the configuration shown:

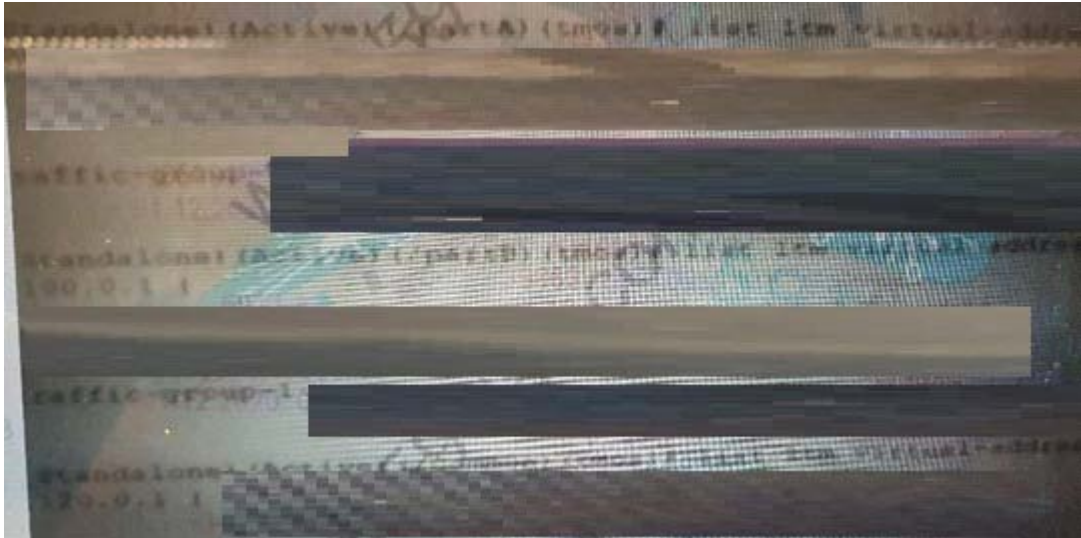

The LTM Specialist needs to create a new virtual server in part B. Which virtual address(es) should be used for the new virtual server?

A. 10.100.0.1 and.10.120.0.1

B. 10.90.0.1 and 10.12.0.1 C. 10.120.0.1 only D. 10.90.0.1 and 10.100.0.1

#### **Answer: A**

### **Question: 12**

A pool with a default connection limit is configured to use Round Robin as the load balancing method. An LTM Specialist needs to ensure that the LTM device selects a server with the fewest number of connections when new clients connect. Another pool is using the same set of backend servers. Which load balancing-method should the pool be changed to?

- A. Weighted Least Connections (node]
- B. Weighted Least Connections (member)
- C. Least Connections
- D. Least Connections

**Answer: C**